ИВ. Иванешко <u>(31 × 08</u> 2023 г. 2023 г.)

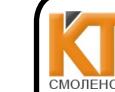

УТВЕРЖДАЮ **И У в документ подписан** Согласовано ЭЛЕКТРОННОЙ ПОДПИСЬЮ

> Сертификат: 009533997B26BB162CCCB9A17C8FD30591 Владелец: Иванешко Ирина Васильевна Действителен: с 22.05.2023 до 14.08.2024

Заместитель директора по Старший системный администратор

учебной работе **Видифизион Германия При стало** в 14.00.2023 до 14.00.2024

Скряго Ю.В

Контрольно-оценочные средства для промежуточной аттестации по дисциплине ОПЦ.03 Информационные технологии

для специальности 09.02.07 Информационные системыи программирование

Дифференцированный зачет является промежуточной формой контроля, подводит итог освоения дисциплины ОПЦ.03 Информационные технологии.

<sup>В</sup> результате освоения дисциплины студент должен освоить следующие профессиональные компетенции: ОК 01. Выбирать способы решения задач профессиональной деятельности применительно <sup>к</sup> различным контекстам;

ОК 02. Использовать современные средства поиска, анализа <sup>и</sup> интерпретации информации <sup>и</sup> информационные технологии для выполнения задач профессиональной деятельности;

ОК 04. Эффективно взаимодействовать и работать в коллективе и команде;

ОК 05. Осуществлять устную <sup>и</sup> письменную коммуникацию на государственном языке Российской Федерации с учетом особенностей социального и культурного контекста;

ОК 09. Пользоваться профессиональной документацией на государственном и иностранном языках.

ПК 1.6. Разрабатывать модули программного обеспечения для мобильных платформ.

ПК 4.1. Осуществлять инсталляцию, настройку <sup>и</sup> обслуживание программного обеспечения компьютерных систем.

Дифференцированный зачет по дисциплине ОПЦ.03 Информационные технологии проводится в форме тестирования.

Тест содержит 20 вопросов (суммарно тестовых позиций и теоретических вопросов <sup>с</sup> кратким ответом), выбираемых случайным образом программой из каждого блока (состоящий первый блок 60 вопросов, второй блок 30 вопросов) заданий по <sup>10</sup> вопросов. Время тестирования — 80 минут для каждой подгруппы(по <sup>3</sup> минуты на каждый вопрос из первого блока, по <sup>5</sup> минут на каждый вопрос закрытого типа). Время на подготовку <sup>и</sup> проверку тестирования - 30 мин.

#### Критерии оценивания

«5 баллов» - получают студенты, справившиеся <sup>с</sup> работой 100-90%;

«4 балла»- соответствует работа, содержащая 89-75% правильных ответов;

«3 балла»- соответствует работа, содержащая 74-60% правильных ответов;

«2балла» - соответствует работа, содержащая менее 60% правильных ответов.

#### Шкала оценивания образовательных результатов:

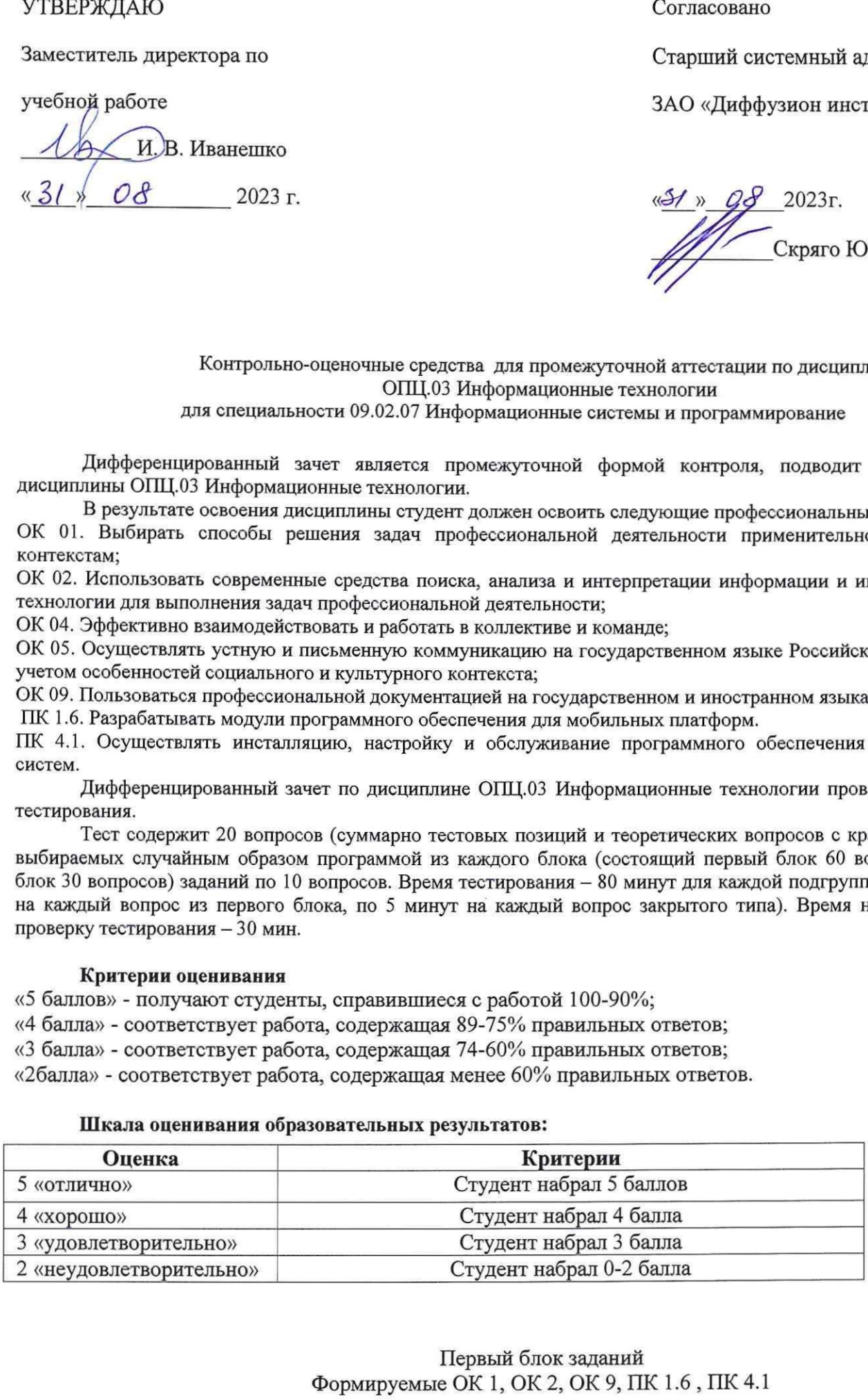

Первый блок заданий Формируемые ОК 1, ОК 2, ОК 9, ПК 1.6, ПК 4.1

- 1. Как идентифицируется для пользователя ячейка электронной таблицы?
	- 1) путем последовательного указания имени столбца и номера строки, на пересечении которых располагается ячейка;
	- 2) адресом машинного слова оперативной памяти, отведенного под ячейку;
	- 3) специальным кодовым словом;
	- 4) именем, произвольно задаваемым пользователем.
- 2. В электронных таблицах что нельзя удалить?
	- 1) столбец
	- $2)$  строку
	- 3) имя ячейки
	- 4) содержимое ячейки
- 3. При перемещении или копировании в электронных таблицах, что происходит с абсолютными ссылками?
	- 1) не изменяются;
	- 2) преобразуются вне зависимости от нового положения формулы;
	- 3) преобразуются в зависимости от нового положения формулы;
	- 4) преобразуются в зависимости от длины формулы.
- 4. При перемещении или копировании в электронных таблицах, что происходит с относительными ссылками?
	- 1) не изменяются;
	- 2) преобразуются вне зависимости от нового положения формулы;
	- 3) преобразуются в зависимости от нового положения формулы;
	- 4) преобразуются в зависимости от длины формулы.
- 5. Что такое диаграмма?
	- 1) форма графического представления числовых значений, которая позволяет облегчить интерпретацию числовых данных;
	- 2) карта местности.
	- 3) график;
	- 4) красиво оформленная таблица;
- 6. Для чего предназначена программа MicrosoftPowerPoint?
	- 1) Для обеспечения правильной работы процессора компьютера
	- 2) Для проведения мультимедийных презентаций
	- 3) Для набора и редактирования текста
	- 4) Для работы с таблицами и диаграммами
- 7. Как можно изменить внешнее оформление слайда в программе MicrosoftPowerPoint?
	- 1) Файл → Изменить внешнее оформление
	- 2) Формат → Оформление слайда
	- 3) Правка → Вид → Изменить внешнее оформление слайда
	- 4) Показ слайдов → Изменить шаблон
- 8. Какая кнопка панели Рисование в программе Power Point меняет цвет контура фигуры?
	- 1) цвет шрифта
	- 2) тип линии
	- 3) тип штриха
	- 4) цвет линий
- 9. Чему равно время непрерывной работы на компьютере?
	- 1) Не более 20 минут
	- 2) Не более 30 минут
	- 3) Не более 40 минут
- 10. Какие негативных последствий развития современных информационных и коммуникационных технологий бывают?
	- 1) реализацию гуманистических принципов управления обществом и государством;
	- 2) формирование единого информационного пространства;
	- 3) вторжение информационных технологий в частную жизнь людей, доступность личной информации для общества и государства
- 4) организацию свободного доступа каждого человека к информационным ресурсам человеческой цивилизации;
- 5) решение экологических проблем.
- 11. Как называется процесс использование информации с целью шантажа?
	- 1) процесс передачи информации;
	- 2) процесс поиска информации;
	- 3) уголовно наказуемый процесс использования информации;
	- 4) процесс обработки информации;
	- 5) процесс кодирования информации
- 12. Как называется группа компьютеров, связанных каналами передачи информации и находящихся в пределах территории, ограниченной небольшими размерами: комнаты, здания, предприятия?
	- 1) глобальной компьютерной сетью;
	- 2) информационной системой с гиперсвязями;
	- 3) локальной компьютерной сетью;
	- 4) электронной почтой;
	- 5) региональной компьютерной сетью?
- Как добавить новый слайд в программе MicrosoftPowerPoint? 13.
	- 1) Файл → Добавить новый слайд
	- 2) Вид → Слайд → Добавить новый
	- 3) Слайд → Новый
	- 4) Вставка → Создать слайд
- 14. Как называется множество компьютеров, связанных каналами передачи информации и находящихся в пределах одного помещения, здания?
	- 1) глобальной компьютерной сетью;
	- 2) информационной системой с гиперсвязями;
	- 3) локальной компьютерной сетью;
	- 4) электронной почтой;
	- 5) региональной компьютерной сетью.
- 15. Что такое прикладное программное обеспечение?
	- 1) справочное приложение к программам
	- 2) текстовый и графический редакторы, обучающие и тестирующие программы, игры
	- 3) набор игровых программ
- 16. Что представляют собой информационная технология?
	- 1) производство информации для её последующего анализа;
	- 2) процесс, обеспечивающий передачу информации различными средствами;
	- 3) процесс, использующий совокупность средств и методов обработки и передачи первичной информации для получения информации нового качества о состоянии объекта, процесса или явления;
	- 4) совокупность определённых действий, направленных на создание информационного продукта;
	- 5) процесс, состоящий из чётко регламентированных правил выполнения операций с данными, хранящимися в компьютере.
- 17. Что такое глобальная компьютерная сеть?
	- 1) информационная система с гиперсвязями;
	- 2) множество компьютеров, связанных каналами передачи информации и находящихся в пределах одного помещения, здания;
	- 3) система обмена информацией на определенную тему;
	- 4) совокупность локальных сетей и компьютеров, расположенных на больших расстояниях и соединенные в единую систему.
- 18. Что такое телеконференция?
	- 1) обмен письмами в глобальных сетях;
	- 2) информационная система в гиперсвязях;
	- 3) система обмена информацией между абонентами компьютерной сети;
	- 4) служба приема и передачи файлов любого формата;
- 5) процесс создания, приема и передачи web-страниц.
- 19. Какой из перечисленных способов подключения к Интернет обеспечивает наибольшие возможности для доступа к информационным ресурсам?
	- 1) постоянное соединение по оптоволоконному каналу;
	- 2) удаленный доступ по телефонным каналам;
	- 3) постоянное соединение по выделенному каналу;
	- 4) терминальное соединение по коммутируемому телефонному каналу;
	- 5) временный доступ по телефонным каналам.
- 20. В каком случае разные файлы могут иметь одинаковые имена?
	- 1) если они имеют разный объем
	- 2) если они созданы в различные дни
	- 3) если они созданы в различное время суток
	- 4) если они хранятся в разных каталогах
- 21. Что такое прикладное программное обеспечение?
	- 1) программы для обеспечения работы других программ
	- 2) программы для решения конкретных задач обработки информации
	- 3) программы, обеспечивающие качество работы печатающих устройств
- 22. Текстовый редактор представляет собой программный продукт, входящий в состав чего?
	- 1) системного программного обеспечения;
	- 2) систем программирования;
	- 3) прикладного программного обеспечения;
	- 4) уникального программного обеспечения;
	- 5) операционной системы.
- 23. Какое из названных действий можно произвести с архивным файлом?
	- 1) переформатировать;
	- 2) распаковать;
	- 3) просмотреть;
	- 4) запустить на выполнение;
	- 5) отредактировать
- 24. Чем характеризуются загрузочные вирусы характеризуются?
	- 1) поражают загрузочные сектора дисков;
	- 2) поражают программы в начале их работы;
	- 3) запускаются при загрузке компьютера;
	- 4) изменяют весь код заражаемого файла;
	- 5) всегда меняют начало и длину файла.
- 25. Может ли произойти заражение компьютерными вирусами в процессе работы с электронной почтой?
	- 1) да, при чтении текста почтового сообщения
	- 2) да, при открытии вложенных в сообщение файлов
	- 3) да, в процессе работы с адресной книгой
	- 4) не может произойти
- 26. К числу основных функций текстового редактора, что относится?
	- 1) копирование, перемещение, уничтожение и сортировка фрагментов текста;
	- 2) создание, редактирование, сохранение и печать текстов;
	- 3) строгое соблюдение правописания;
	- 4) автоматическая обработка информации, представленной в текстовых файлах.
- 27. С помощью компьютера текстовую информацию какие действия можно выполнять?
	- 1) хранить, получать и обрабатывать:
	- 2) только хранить;
	- 3) только получать;
	- 4) только обрабатывать
- 28. Что устанавливается в текстовом редакторе при задании параметров страницы?
	- 1) Гарнитура, размер, начертание;
- 2) Отступ, интервал;
- 3) Поля, ориентация;
- 4) Стиль, шаблон.
- 29. Что такое гипертекст?
	- 1) структурированный текст, в котором могут осуществляться переходы по выделенным меткам;
	- 2) обычный, но очень большой по объему текст;
	- 3) текст, буквы которого набраны шрифтом очень большого размера;
	- 4) распределенная совокупность баз данных, содержащих тексты.
- 30. Если при редактировании текста в процессе вставки символов стираются символы справа от курсора, то это означает, что нажата какая клавиша?
	- 1) CapsLock
	- 2) ScrollLock
	- 3) PrtSc
	- 4) Pause
	- 5) Insert

## 31. Что не является уровнем настольных издательских систем?

- 1) аппаратный уровень
- 2) интеллектуальный уровень +
- 3) программный уровень
- 4) пользовательский уровень
- 32. С какого знака начинается запись формулы в Excel?
- 1) Цифра
- $2) +$
- $3) =$
- $4) -$
- 33. Пересечение столбца и строки что образуют в Excel?
- 1) столбец
- 2) колонку
- 3) ячейку
- 4) лунку
- 34. Что такое адрес ячейки в Excel?
- $1)$  поле
- 2) значение
- 3) уникальное имя
- 4) индекс
- 35. Как называется совокупность рабочих листов MS-Excel?
- 1) рабочее поле
- 2) рабочая книга
- 3) блокнот
- 4) записная книга
- 36 Как называется состояние ячейки электронной таблицы?
- 1) массивная
- 2) активная
- 3) пассивная
- 4) агрессивная
- 37. Как называется некоторое количество ячеек, представляющих прямоугольную область?
- 1) выборка
- 2) диапазон
- 3) отбор
- $4)$  отчет
- 38. Формулы Excel вводятся на каком языке?
- 1) латинском
- 2) русском
- 3) оба верны
- 4) оба не верны
- 39. Файл Excel имеет какое расширение?
- $1)$ .txt
- $2)$ .doc
- $3)$ .xls
- $4)$ .prn
- 40. После ввода формулы нужно, что нажать?
- 1) enter
- $2)$  Ctrl
- 3) Shift
- 4) Shift+enter
- 41. Столбцы в таблице в Excel обозначены буквами, а как обозначены строки?
- 1) буквами
- 2) иероглифами
- 3) цифрами
- 4) знаками
- 42. Ячейка это элемент какой программы?
- Выберите один из 4 вариантов ответа:
- 1) Word
- 2) Excel
- 3) Paint
- 4) Power Point
- 43. Система Windows к какому виду системы относится?
- 1) оперативная
- 2) операционная
- 3) логарифмическая
- 4) арифметическая
- 44. Для обмена информацией между приложениями что служит?
- 1) буфер выбора
- 2) буфер замены
- 3) буфер обмена
- 4) стоп-буфер
- 45. Для занесения информации в буфер обмена какая служит команда?
- 1) копировать
- 2) вставить
- 3) заменить
- 4) удалить
- 46. Как называется совокупность байтов на диске, имеющих собственное имя?
- $1)$  сектор
- 2) кластер
- 3) файл
- 4) ячейка
- 47. Что такое MS Word?
- 1) текстовый редактор
- 2) текстовый процессор
- 3) текстовый регрессор
- 4) текстовая настольная издательская система
- 48. WORD по умолчанию записывает файлы с каким расширением?
- $1)$ .dol
- $2)$ .doc
- $3)$ .txt
- $4)$  xls
- 49. Что называют изменение внешнего вида текста?

Выберите один из 4 вариантов ответа:

- 1) моделирование
- 2) форматирование
- 3) конфигурирование
- 4) архивирование

50. Перед форматированием текста, что необходимо сделать с текстом?

Выберите один из 4 вариантов ответа:

- 1) обрамить
- 2) выделить
- 3) прочитать
- 4) промерить
- 51. Какой кнопкой удалить символ справа от курсора?
- Выберите один из 3 вариантов ответа:
- 1) Backspace
- 2) Delete
- 3) Insert
- 52. Какие типы шрифта не присутствуют в WORD?
- 1) полужирный
- 2) сложный
- 3) подчеркнутый
- 4) курсив
- 53. Что такое изменение содержания текста?
- 1) форматирование
- 2) редактирование
- 3) классифицирование
- 4) моделирование
- 54. Какие программы используются для создания и редактирования текстового файла в Windows?
- 1) Microsoft Access
- 2) Microsoft Exel
- 3) Microsoft Word
- 4) Microsoft Power Point
- 55. Каковы основные функции текстовых редакторов?
- 1) создание таблиц и выполнение расчетов по ним
- 2) редактирование текста, форматирование текста, вывод текста на печать
- 3) разработка графических приложений
- 4) разработка презентаций
- 56. Куда помещается вырезанный фрагмент текста?
- 1) буфер обмена данными
- 2) корзину
- 3) специальный файл данных
- 57. Какое окно может быть активно при работе с несколькими документами?
- 1) активными могут быть два окна
- 2) активным может быть одно окно
- 3) активными могут быть несколько окон
- 4) активны все окна
- 58. Каковы основные функции табличного процессора?
- 1) создание таблиц и выполнение расчетов по ним
- 2) редактирование текста, форматирование текста, вывод текста на печать
- 3) разработка графических приложений
- 4) все ответы правильные
- 59. Чем определяется адрес ячейки в электронной таблице?

Выберите один из 3 вариантов ответа:

- 1) номером листа и номером строки
- 2) номером листа и именем столбца
- 3) названием столбца и номером строки

60. Вы построили диаграмму в Excel по некоторым данным из таблицы, а через некоторое время изменили эти данные. Как перестроить диаграмму для новых данных таблицы?

1) Пересчет диаграммы в стандартном режиме произойдет автоматически

- 2) Достаточно дважды щелкнуть мышью по диаграмме
- 3) Достаточно один раз щелкнуть мышью по диаграмме
- 4) Необходимо построить новую диаграмму

# Второй блок заданий Формируемые ОК 1, ОК 2, ОК 9, ПК 1.6, ПК 4.1

1. Какой кнопкой или их сочетанием прекратить показ слайдов и вернуться в режим редактирования в программе Microsoft PowerPoint?

- 2. Что означает систематизированное (структурированное) хранилище информации?
- 3. С чего всегда начинается создание базы данных?
- 4. Каким нажатием осуществляется вызов контекстного меню в MS-Word?
- 5. Какова правильная формула для расчета суммы трех чисел?

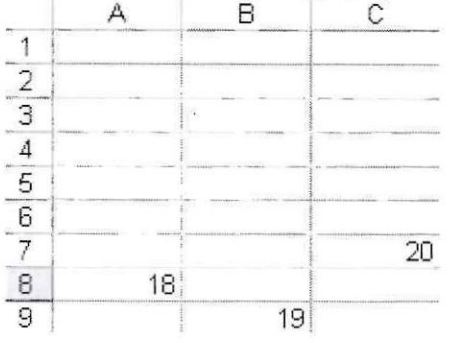

### 6. Что происходит при нажатии клавиши Print Screen?

7. Как будет выглядеть содержимое ячейки Excel при следующих параметрах формата ячейки?

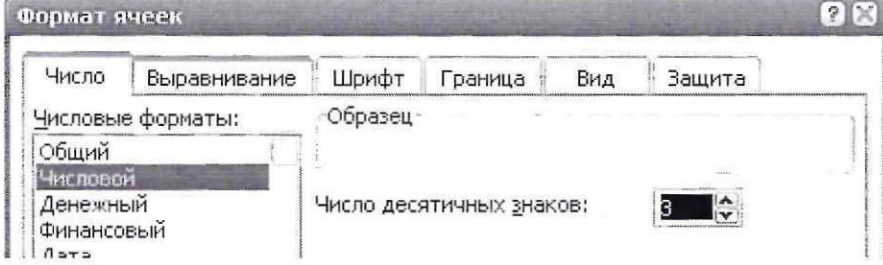

7. Что произойдет с текстом в MS-WORD при установке следующих параметров?

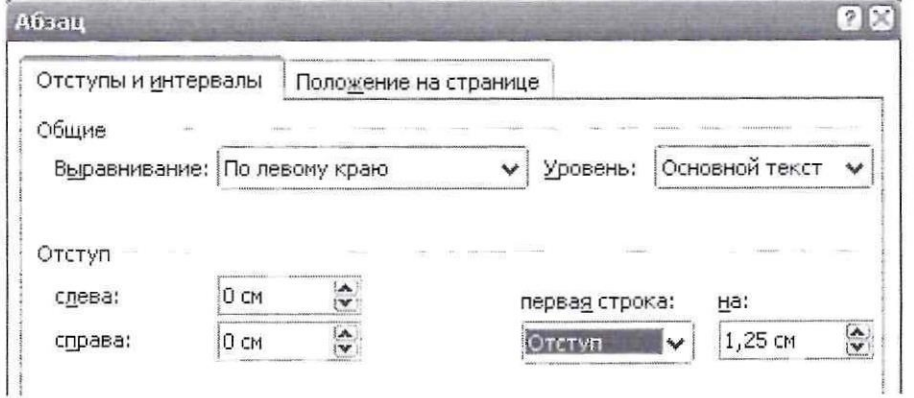

- 8. Что такое программа?
- 9. Какой домен верхнего уровня в Internet имеет Россия?
- 10. Какой переход могут обеспечить гиперссылки на web-странице?

11. Для работы с АИС создают специальные рабочие места пользователей (в том числе работников), получившие какое название?

12. В состав чего входит текстовый процессор?

13. Для чего предназначен текстовый процессор?

14. Что за области, расположенные в верхнем и нижнем поле каждой страницы документа, которые обычно содержат повторяющуюся информацию?

15. Набор параметров форматирования, который применяется к тексту, таблицам и спискам, чтобы быстро изменить их внешний вид, одним действием применив сразу всю группу атрибутов форматирования. Что это?

16. Какие команды меню Формат в текстовом процессоре MS Word позволяют осуществить действия?

17. Какие команды меню Правка в текстовом процессоре MS Word позволяют осуществить действия?

18. Что называют расстоянием между базовыми линиями соседних строк таблицы?

19. Объект, позволяющий создавать формулы в документе MS Word. Что это?

20. В каком режиме возможно создание реквизитных элементов оформления печатных страниц в текстовом процессоре MS Word?

21. Что относится к специальным средствам редактирования текста в текстовом процессоре MS Word?

22. Что можно вставить в документ MS Word?

23. Что включают в себя ссылки на ячейки в таблицах MS Word?

24. Что содержат в себе формулы для вычисления в таблицах MS Word?

- 25. Какие документы используются при слиянии?
- 26. Что может являться источником данных при слиянии?
- 27. Какие ссылки на ячейки могут быть в табличном процессоре MS Excel?
- 28. На каком уровне выполняется ограничение доступа к электронным таблицам?
- 29. Что можно применить для запуска макросов?
- 30. Какой тип шрифта не присутствует в WORD?

Скряго О.С. Составил преподаватель

Рассмотрено на заседании методической комиссии компьютерных сетей и администрирование<br>Председатель МК Дефффффрато О.С. Председатель МК Протокол №1 31.08.2022